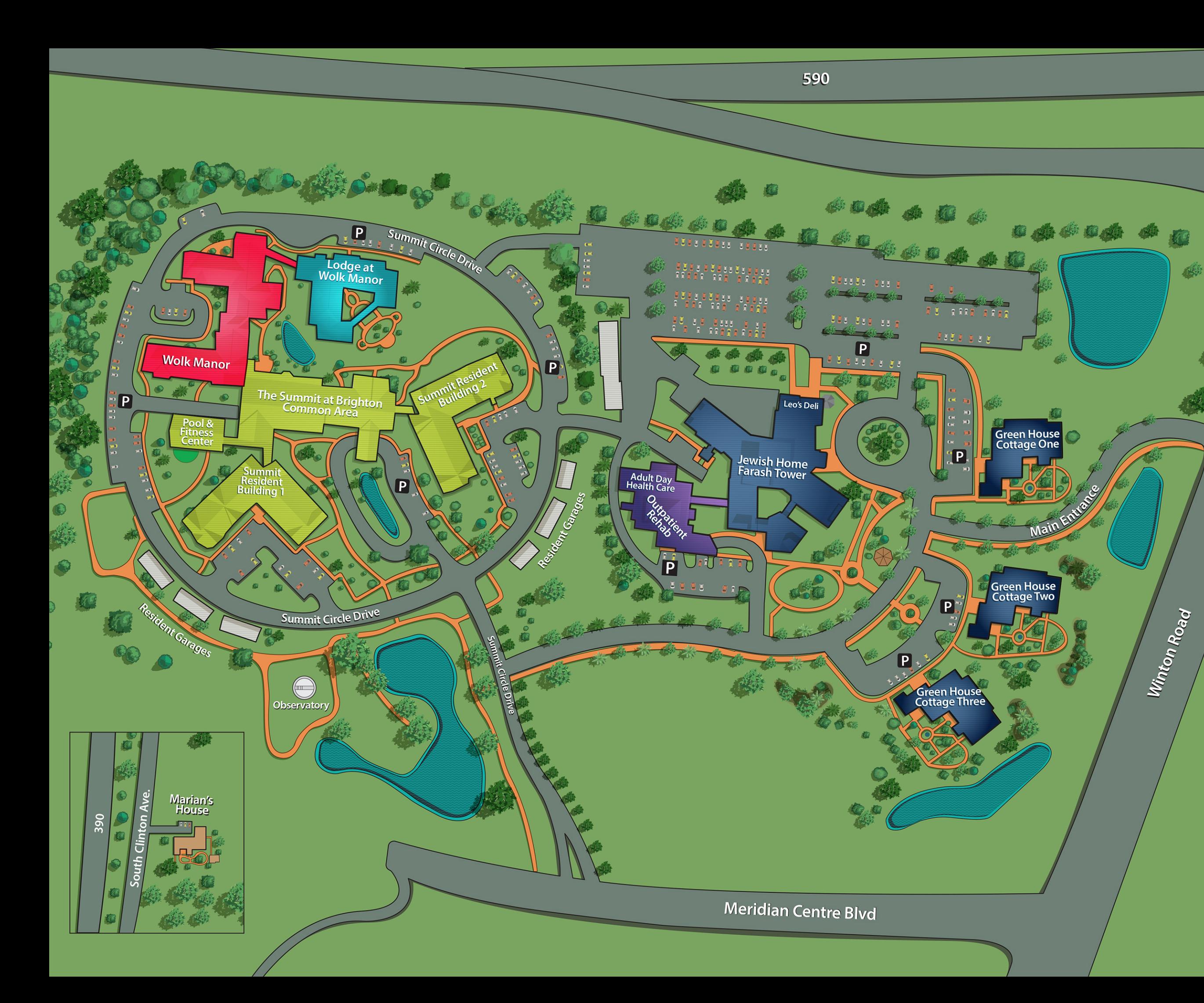

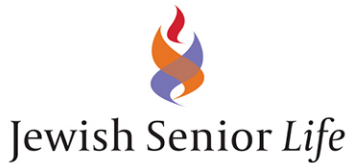

不可

4

Jewish Home Farash Tower\* **Green House Cottages Long Term Care** 

Lodge at Wolk Manor **Assisted Living Memory Care** 

**Nolk Manor Assisted Living and Enhanced Assisted Living** 

The Summit at Brighton **Independent Living** 

Marian's House **Daytime Retreat for** Alzheimer's and related dementias

Adult Day Health Care

- **Outpatient Rehabilitation**
- P Visitor Parking

\*Transitional Care and Short-Term Rehabilitation services are provided in the Jewish Home Farash Tower

\*\* At Home Dining, At Home Handyman, Living Well Companion **Care and Physician House Call** services are offered throughout the community (both on and off campus)